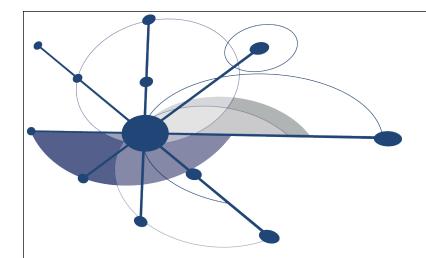

# HPCToolkit: Sampling-based Performance Tools for Leadership Computing

John Mellor-Crummey
Department of Computer Science
Rice University
johnmc@cs.rice.edu

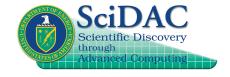

http://hpctoolkit.org

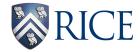

# **Acknowledgments**

#### Staff

- Laksono Adhianto
- Mike Fagan
- Mark Krentel

#### Student

— Nathan Tallent

#### Alumni

- Gabriel Marin (ORNL)
- Robert Fowler (RENCI)
- Nathan Froyd (CodeSourcery)

# **Challenges**

- Gap between typical and peak performance is huge
- Complex architectures are harder to program effectively
  - processors that are pipelined, out of order, superscalar
  - multi-level memory hierarchy
  - multi-level parallelism: multi-core, SIMD instructions
- Complex applications pose challenges
  - for measurement and analysis
  - for understanding and tuning
- Leadership computing platforms: additional complexity
  - more than just computation: communication, I/O
  - immense scale
  - unique microkernel-based operating systems

# **Performance Analysis Principles**

- Without accurate measurement, analysis is irrelevant
  - avoid systematic measurement error
    - instrumentation is often problematic
  - measure actual system, not a mock up
    - fully optimized production code on the platform of interest
- Without effective analysis, measurement is irrelevant
  - pinpoint and explain problems in terms of source code
    - binary-level measurements, source-level insight
  - compute insightful metrics
    - "unused bandwidth" or "unused flops" rather than "cycles"
- Without scalability, a tool is irrelevant
  - large codes
  - large-scale node parallelism + multithreading

# **Performance Analysis Goals**

- Accurate measurement of complex parallel codes
  - large, multi-lingual programs
  - fully optimized code: loop optimization, templates, inlining
  - binary-only libraries, sometimes partially stripped
  - complex execution environments
    - dynamic loading vs. static linking
    - SPMD parallel codes with threaded node programs
    - batch jobs
- Effective performance analysis
  - insightful analysis that pinpoints and explains problems
    - correlate measurements with code (yield actionable results)
    - intuitive enough for scientists and engineers
    - detailed enough for compiler writers
- Scalable to petascale systems

# **HPCToolkit Design Principles**

- Binary-level measurement and analysis
  - observe fully optimized, dynamically linked executions
  - support multi-lingual codes with external binary-only libraries
- Sampling-based measurement (avoid instrumentation)
  - minimize systematic error and avoid blind spots
  - enable data collection for large-scale parallelism
- Collect and correlate multiple derived performance metrics
  - diagnosis requires more than one species of metric
  - derived metrics: "unused bandwidth" rather than "cycles"
- Associate metrics with both static and dynamic context
  - loop nests, procedures, inlined code, calling context
- Support top-down performance analysis
  - intuitive enough for scientists and engineers to use
  - detailed enough to meet the needs of compiler writers

### **Outline**

- Overview of Rice's HPCToolkit
- Accurate measurement
- Effective performance analysis
- Pinpointing scalability bottlenecks
  - scalability bottlenecks on large-scale parallel systems
  - scaling on multicore processors
- Using HPCToolkit
- Coming attractions

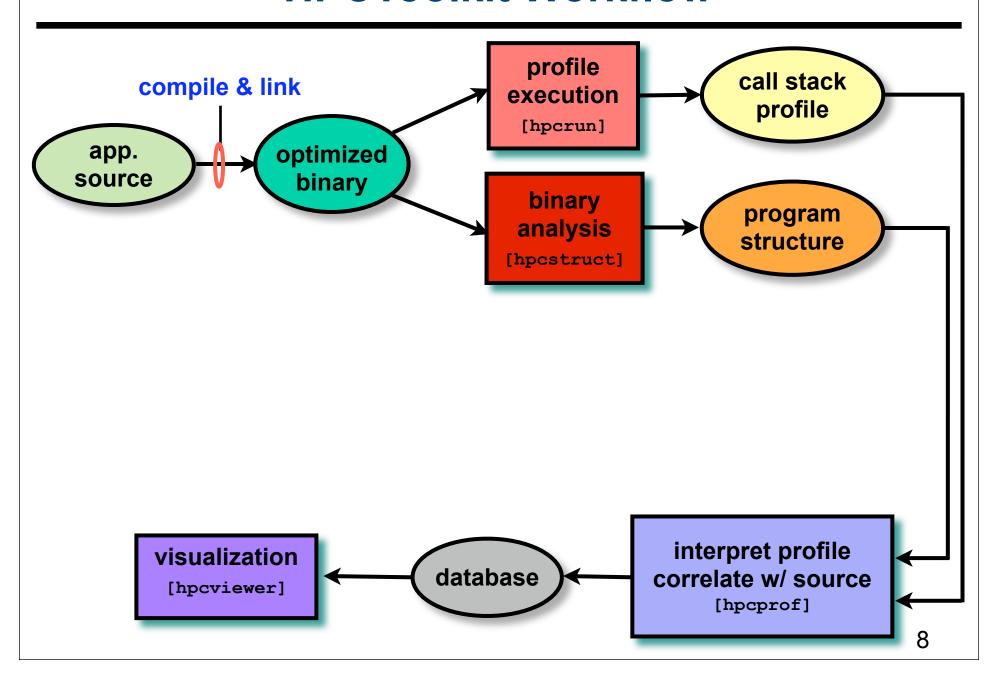

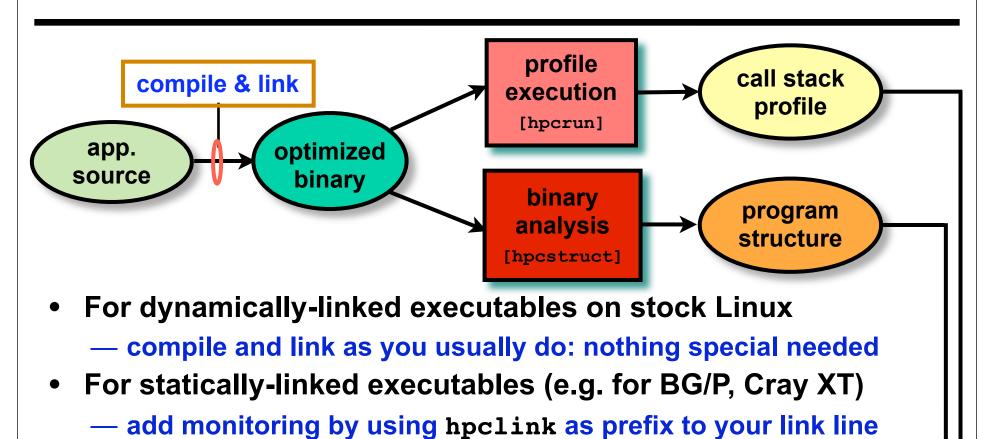

visualization
[hpcviewer]

database

interpret profile correlate w/ source
[hpcprof]

process and thread creation, finalization, signals, ...

uses "linker wrapping" to catch "control" operations

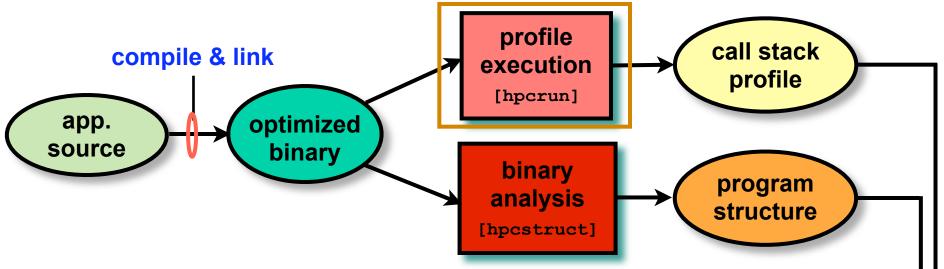

- Measure execution unobtrusively
  - launch optimized application binaries
    - dynamically-linked applications: launch with hpcrun to measure
    - statically-linked applications: measurement library added at link time control with environment variable settings
  - collect statistical call path profiles of events of interest

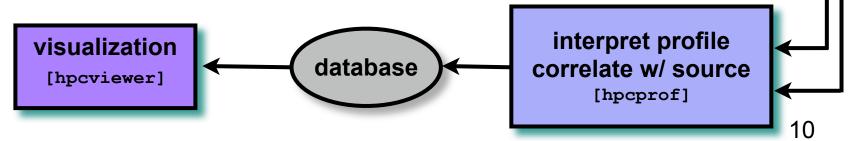

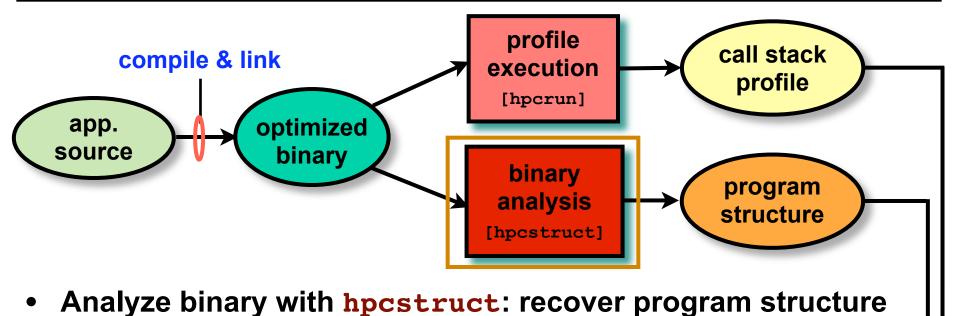

- Analyze binary with inpestruct. recover program structure
- analyze machine code, line map, debugging information
- extract loop nesting & identify inlined procedures
- map transformed loops and procedures to source

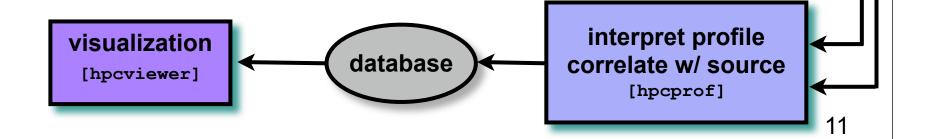

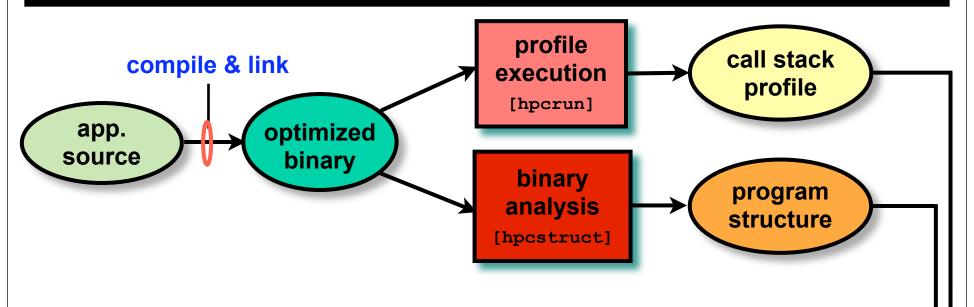

- Combine multiple profiles
  - multiple threads; multiple processes; multiple executions
- Correlate metrics to static & dynamic program structure

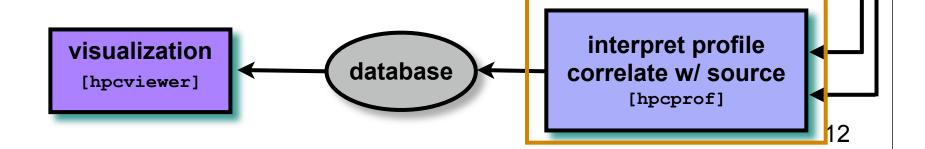

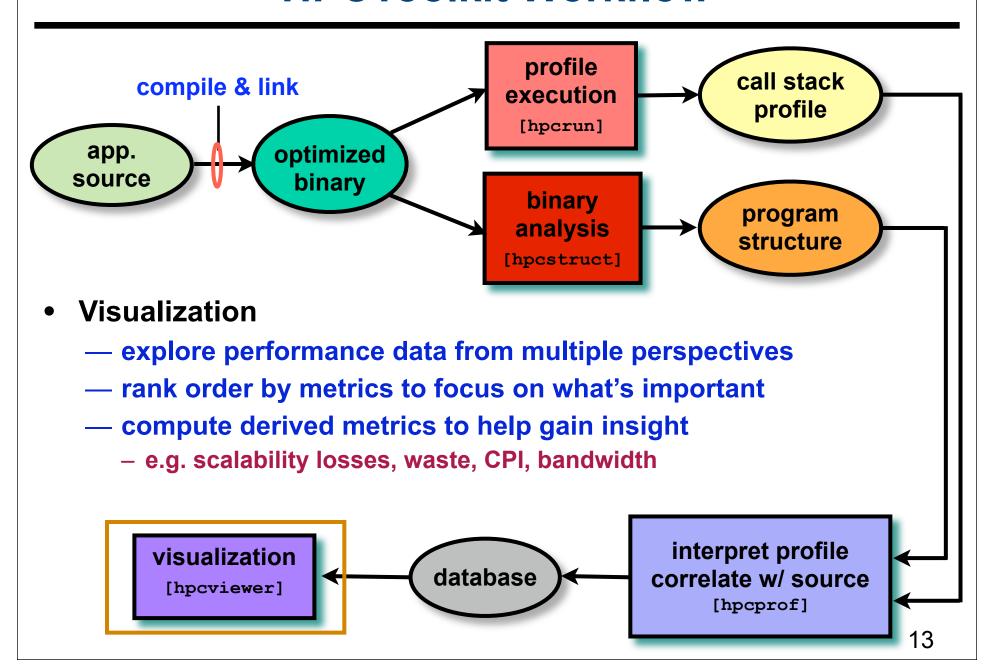

### **Outline**

- Overview of Rice's HPCToolkit
- Accurate measurement
- Effective performance analysis
- Pinpointing scalability bottlenecks
  - scalability bottlenecks on large-scale parallel systems
  - scaling on multicore processors
- Using HPCToolkit
- Coming attractions

### Measurement

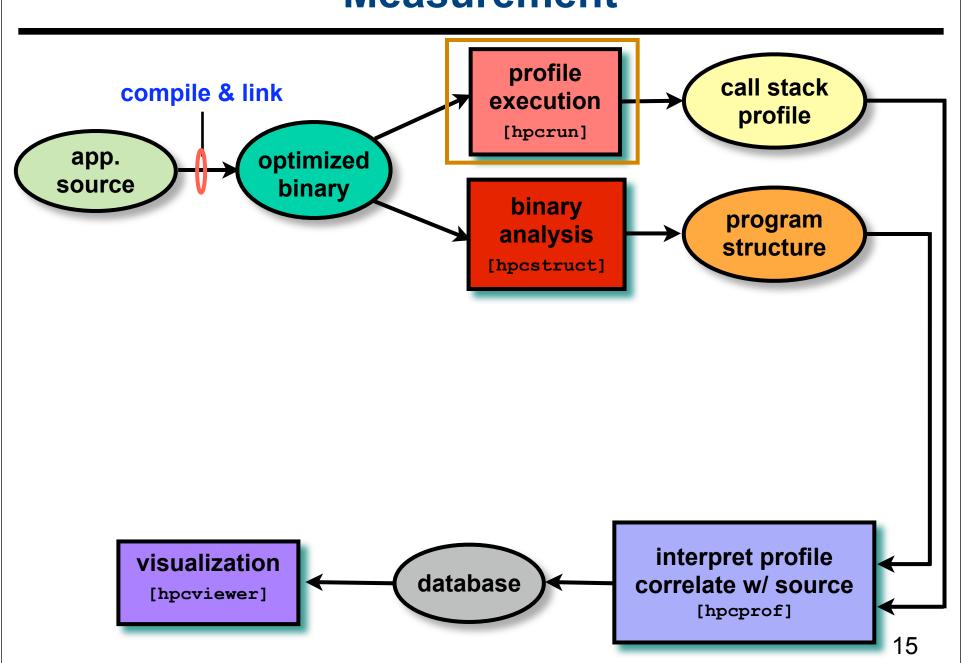

# **Call Path Profiling**

- Measure and attribute costs in context
  - sample timer or hardware counter overflows
  - gather calling context using stack unwinding

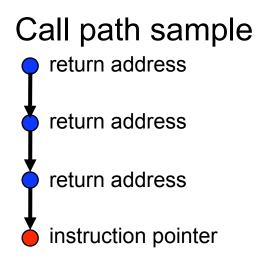

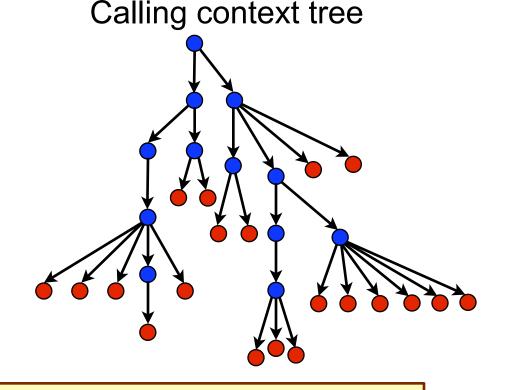

Overhead proportional to sampling frequency...
...not call frequency

# **Unwinding Optimized Code**

- Optimized code presents challenges for unwinding
  - —optimized code often lacks frame pointers
  - —no compiler information about epilogues
  - —routines may have multiple epilogues, multiple frame sizes
  - —code may be partially stripped: no info about function bounds
- What we need
  - —where is the return address of the current frame?
    - a register, relative to SP, relative to BP
  - —where is the FP for the caller's frame?
    - a register, relative to SP, relative to BP
- Approach: use binary analysis to support unwinding

# **Dynamically Loaded Code (Linux)**

#### New code may be loaded/unloaded at any time

- When a new module is loaded
  - —note new code segment mappings
  - —build table of new procedure bounds
- When a module is unloaded
  - —mark end of profiler epoch: code addresses no longer apply
  - —flush stale cached information

### **Measurement Effectiveness**

#### Accurate

- PFLOTRAN on Cray XT @ 8192 cores
  - 148 unwind failures out of 289M unwinds
  - 5e-5% errors
- Flash on Blue Gene/P @ 8192 cores
  - 212K unwind failures out of 1.1B unwinds
  - 2e-2% errors
- SPEC2006 benchmark test suite (sequential codes)
  - fully-optimized executables: Intel, PGI, and Pathscale compilers
  - 292 unwind failures out of 18M unwinds (Intel Harpertown)
  - 1e-3% error

#### Low overhead

- e.g. PFLOTRAN scaling study on Cray XT @ 512 cores
  - measured cycles, L2 miss, FLOPs, & TLB @ 1.5% overhead
- suitable for use on production runs

### **Outline**

- Overview of Rice's HPCToolkit
- Accurate measurement
- Effective performance analysis
- Pinpointing scalability bottlenecks
  - scalability bottlenecks on large-scale parallel systems
  - scaling on multicore processors
- Using HPCToolkit
- Coming attractions

# **Effective Analysis**

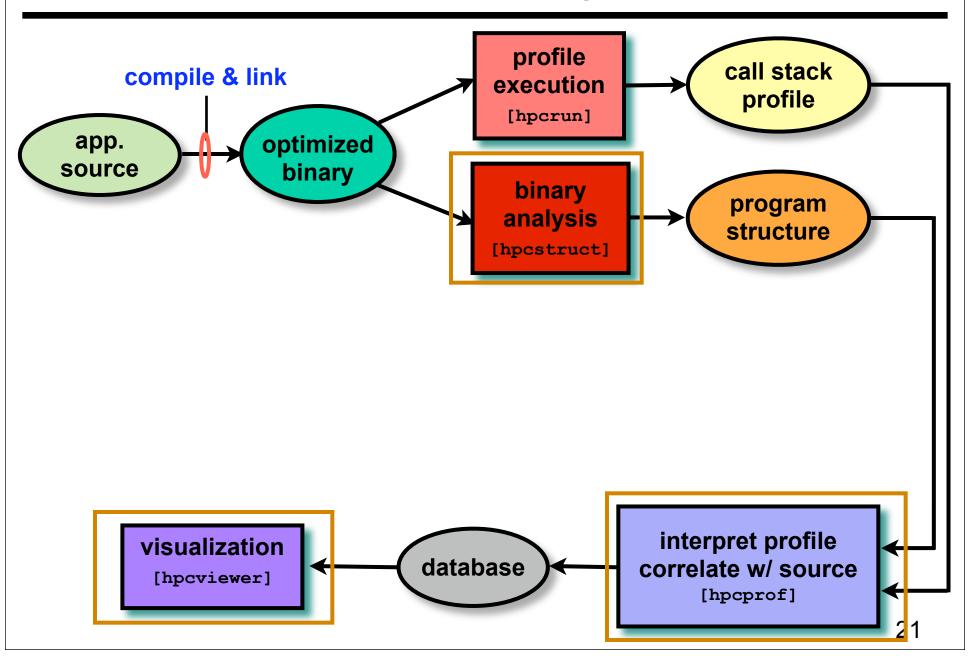

# **Recovering Program Structure**

- Analyze an application binary
  - identify object code procedures and loops
    - decode machine instructions
    - construct control flow graph from branches
    - identify natural loop nests using interval analysis
  - map object code procedures/loops to source code
    - leverage line map + debugging information
    - discover inlined code
    - account for many loop and procedure transformations

Unique benefit of our binary analysis

- Bridges the gap between
  - lightweight measurement of fully optimized binaries
  - desire to correlate low-level metrics to source level abstractions

# Analyzing Results with hpcviewer

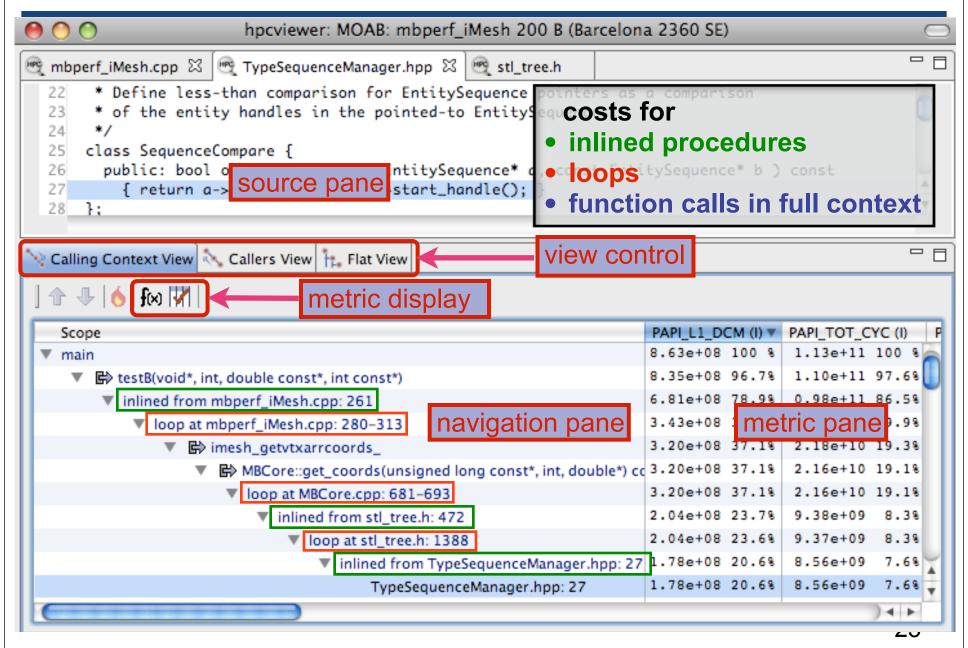

# **Principal Views**

#### Calling context tree view

- "top-down" (down the call chain)
- associate metrics with each dynamic calling context
- high-level, hierarchical view of distribution of costs

#### Caller's view

- "bottom-up" (up the call chain)
- apportion a procedure's metrics to its dynamic calling contexts
- understand costs of a procedure called in many places

#### Flat view

- "flatten" the calling context of each sample point
- aggregate all metrics for a procedure, from any context
- attribute costs to loop nests and lines within a procedure

### **Outline**

- Overview of Rice's HPCToolkit
- Accurate measurement
- Effective performance analysis
- Pinpointing scalability bottlenecks
  - scalability bottlenecks on large-scale parallel systems
  - scaling on multicore processors
- Using HPCToolkit
- Coming attractions

# The Problem of Scaling

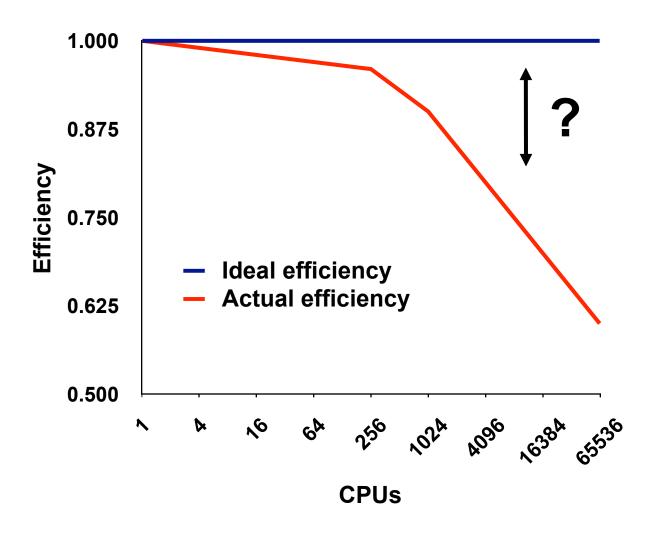

Note: higher is better

# **Goal: Automatic Scaling Analysis**

- Pinpoint scalability bottlenecks
- Guide user to problems
- Quantify the magnitude of each problem
- Diagnose the nature of the problem

### Challenges for Pinpointing Scalability Bottlenecks

#### Parallel applications

- modern software uses layers of libraries
- performance is often context dependent

#### Monitoring

- bottleneck nature: computation, data movement, synchronization?
- 2 pragmatic constraints
  - acceptable data volume
  - low perturbation for use in production runs

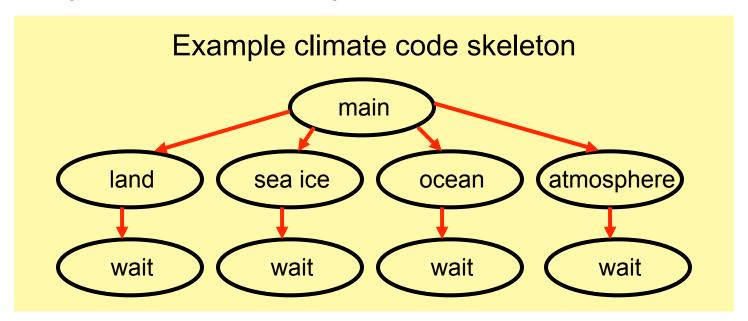

# **Performance Analysis with Expectations**

- Users have performance expectations for parallel codes
  - strong scaling: linear speedup
  - weak scaling: constant execution time
- Putting expectations to work
  - measure performance under different conditions
    - e.g. different levels of parallelism or different inputs
  - express your expectations as an equation
  - compute the deviation from expectations for each calling context
    - for both inclusive and exclusive costs
  - correlate the metrics with the source code
  - explore the annotated call tree interactively

# Weak Scaling Analysis for SPMD Codes

### Performance expectation for weak scaling

- work increases linearly with # processors
- execution time is same as that on a single processor
- Execute code on p and q processors; without loss of generality, p < q</li>
- Let T<sub>i</sub> = total execution time on i processors
- For corresponding nodes n<sub>q</sub> and n<sub>p</sub>
  - let  $C(n_q)$  and  $C(n_p)$  be the costs of nodes  $n_q$  and  $n_p$
- Expectation:  $C(n_q) = C(n_p)$

• Fraction of excess work: 
$$X_w(n_q) = \frac{C(n_q) - C(n_p)}{T_q}$$

parallel overhead total time

# **Strong Scaling Analysis for SPMD Codes**

### Performance expectation for strong scaling

- work is constant
- execution time decreases linearly with # processors
- Execute code on p and q processors; without loss of generality, p < q</li>
- Let T<sub>i</sub> = total execution time on i processors
- For corresponding nodes n<sub>q</sub> and n<sub>p</sub>
  - let  $C(n_q)$  and  $C(n_p)$  be the costs of nodes  $n_q$  and  $n_p$
- Expectation:  $qC_q(n_q) = pC_p(n_p)$
- Fraction of excess work:  $X_s(C,n_q) = \underbrace{qC_q(n_q) pC_p(n_p)}_{qT_q}$  parallel overhead total time

# Pinpointing and Quantifying Scalability Bottlenecks

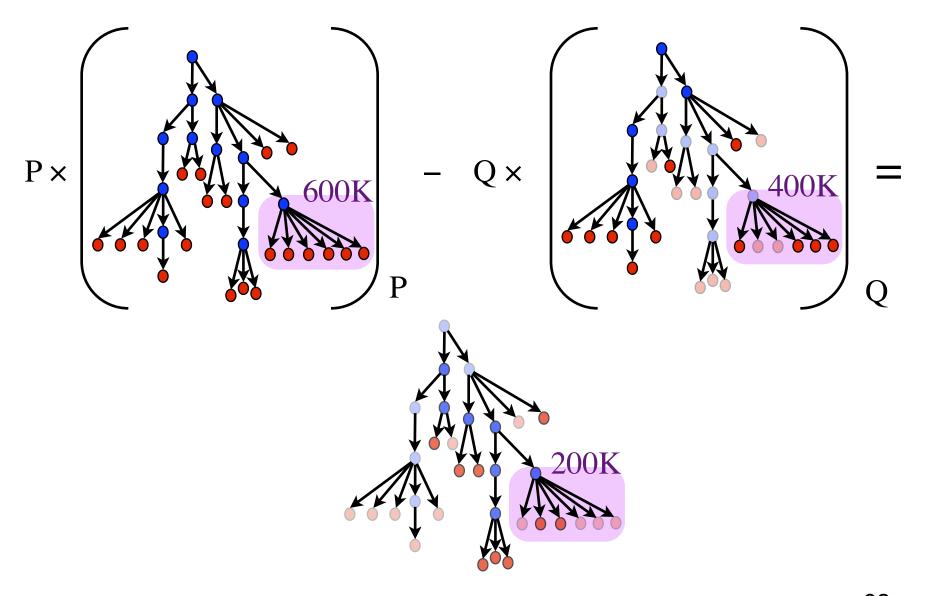

# **Scaling on Multicore Processors**

- Compare performance
  - single vs. multiple processes on a multicore system
- Strategy
  - differential performance analysis
    - subtract the calling context trees as before, unit coefficient for each

### Multicore Losses at the Procedure Level

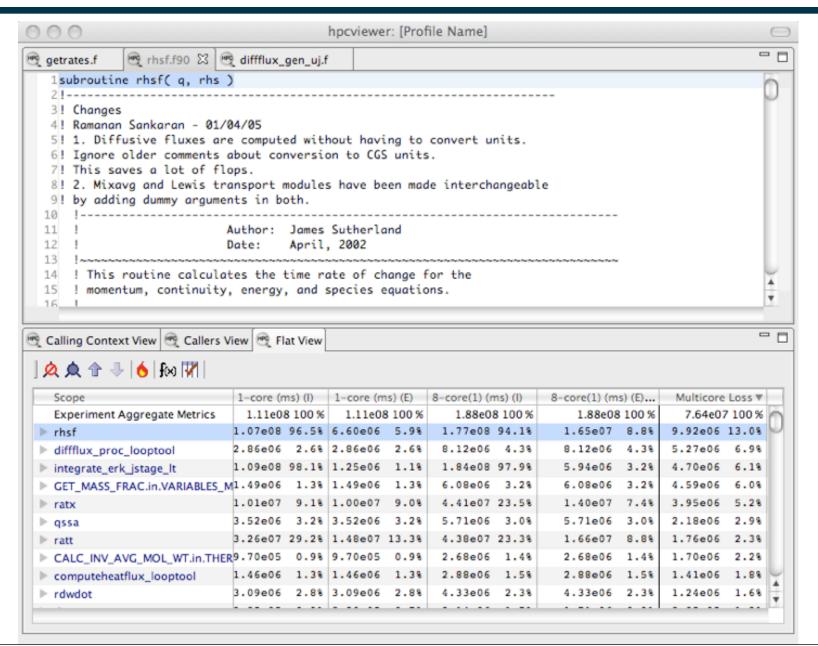

# **Multicore Losses at the Loop Level**

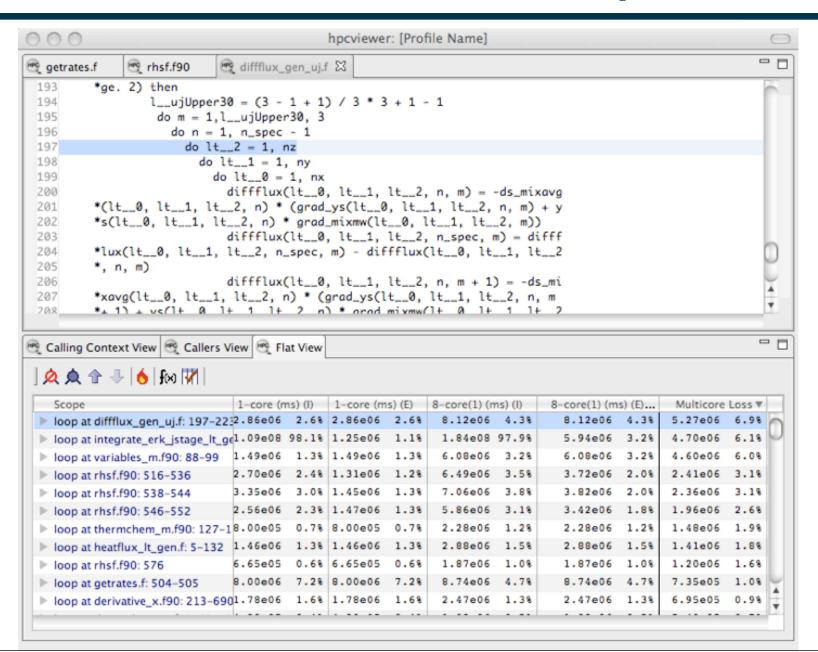

### **Outline**

- Overview of Rice's HPCToolkit
- Accurate measurement
- Effective performance analysis
- Pinpointing scalability bottlenecks
  - scalability bottlenecks on large-scale parallel systems
  - scaling on multicore processors
- Using HPCToolkit
- Coming attractions

### Where to Find HPCToolkit

#### DOE Systems

- jaguar: /ccs/proj/hpctoolkit/pkgs/hpctoolkit
- intrepid: /home/projects/hpctoolkit/pkgs/hpctoolkit
- franklin: /project/projectdirs/hpctk/pkgs/hpctoolkit

#### NSF Systems

- ranger: /scratch/projects/hpctoolkit/pkgs/hpctoolkit
- For your local systems, you can download and install it
  - documentation, build instructions, link to our svn repository
    - svn repository: https://outreach.scidac.gov/hpctoolkit
  - we recommend downloading and building from svn
  - important notes:
    - obtaining information from hardware counters requires downloading and installing PAPI
    - PAPI needs a kernel patch (perfmon2 or perfctr) to access hardware performance counters
    - hwc support not yet standard in Linux; this will soon change

### **Available Guides**

#### http://hpctoolkit.org/documentation.html

- Using HPCToolkit with statically linked programs [pdf]
  - a guide for using hpctoolkit on BG/P and Cray XT
- Quick start guide [pdf]
  - essential overview that almost fits on one page
- The hpcviewer user interface [pdf]
- Effective strategies for analyzing program performance with HPCToolkit [pdf]
  - analyzing scalability, waste, multicore performance ...
- HPCToolkit and MPI [pdf]
- HPCToolkit Troubleshooting [pdf]
  - why don't I have any source code in the viewer?
  - hpcviewer isn't working well over the network ... what can I do?

### Setup

- Add hpctoolkit's bin directory to your path
  - see earlier slide for HPCToolkit's HOME directory on your system
- Adjust your compiler flags (if you want attribution to source)
  - add -g flag after any optimization flags
- Add hpclink as a prefix to your Makefile's link line
  - e.g. hpclink CC -o myapp foo.o ... lib.a -lm ...
- Decide what hardware counters to monitor
  - Cray XT and Linux only; no counter support on BG/P yet
  - papi\_avail
    - find out what hardware counter events are available
    - you can sample any event listed as "profilable"

# Launching your Job

- Modify your run script to enable monitoring
  - Cray XT: set environment variable in your PBS script
    - e.g. setenv HPCRUN\_EVENT\_LIST "PAPI\_TOT\_CYC@3000000 PAPI\_L2\_MISS@400000 PAPI\_TLB\_MISS@400000 PAPI\_FP\_OPS@400000"
  - Blue Gene/P: pass environment settings to qsub
    - qsub -A YourAllocation -q prod -t 30 -n 2048 --proccount 8192 -mode vn --envBG\_STACKGUARDENABLE=0;\text{N} HPCRUN\_EVENT\_LIST=WALLCLOCK@1000:\text{V} HPCRUN\_MEMSIZE=16000000 flash3.hpc

until efix 38 is installed, need this to compensate for a kernel bug

# **Analysis and Visualization**

- Use hpcstruct to reconstruct program structure
  - e.g. hpcstruct myapp
    - creates myapp.hpcstruct
- Use hpcsummary script to summarize measurement data
  - e.g. hpcsummary hpctoolkit-myapp-measurements-5912
- Use hpcprof to correlate measurements to source code
  - select one or a few files from your measurements to analyze
  - e.g. hpcprof -S myapp.hpcstruct -I "path\_to\_src/\*" hpctoolkitmyapp-measurements-5912/myapp-0000-000-983409-764.hpcrun
  - produces hpctoolkit-myapp-database-5912
- Use hpcviewer to open resulting database
  - if using hpcviewer on a the leadership computing platform, add recent Java implementation to your path (for hpcviewer)
    - Cray XT: module load java
    - Blue Gene/P: add /opt/soft/.../java/bin to your path

### **Outline**

- Overview of Rice's HPCToolkit
- Accurate measurement
- Effective performance analysis
- Pinpointing scalability bottlenecks
  - scalability bottlenecks on large-scale parallel systems
  - scaling on multicore processors
- Using HPCToolkit
- Coming attractions

# **Coming Attractions**

- Performance analysis of multithreaded code
  - pinpoint & quantify insufficient parallelism and parallel overhead
  - pinpoint & quantify idleness due to serialization at locks
- Kernel upgrade on Blue Gene/P (eFix 38)
  - will remove the need for BG\_STACKGUARDENABLE=0
- Limited hardware counter measurement on Blue Gene/P
- Statistical analysis of all profiles from a parallel run
  - enable one to pinpoint load imbalance issues
- Understand how executions unfold over time
  - space-time diagrams based on call stack sampling